## 网厅自助开票及 **B2B** 付款流程

#### **1**、进口换单费:

网站首页—电子商务—快速登录—支付与开票—进口人民币支付&开票—提单号 检索—选择要支付的提单号进行开票和付款

付款完成 2 小时内系统自动推送发票

取用户名 »

 $(1-1)$ 

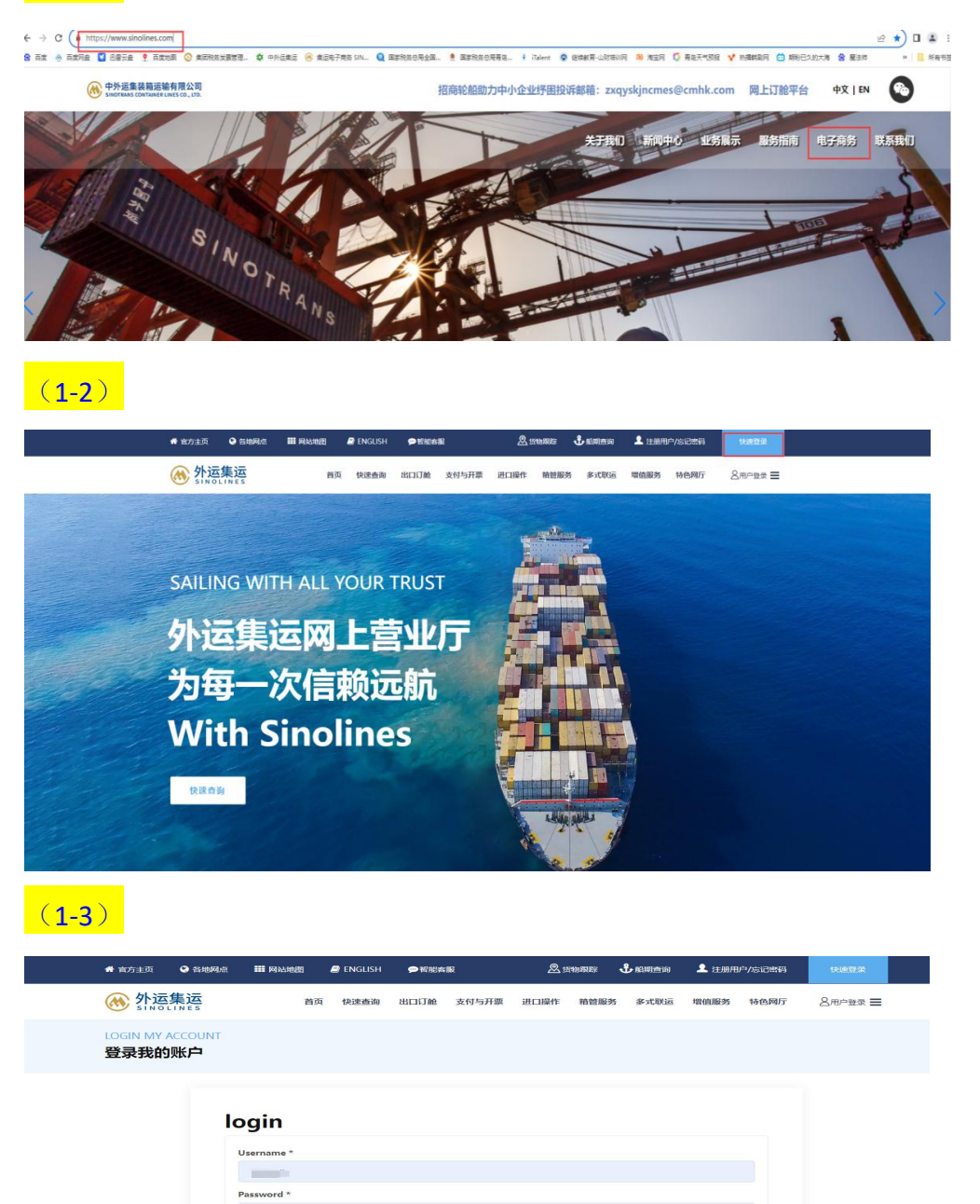

# $(1-4)$

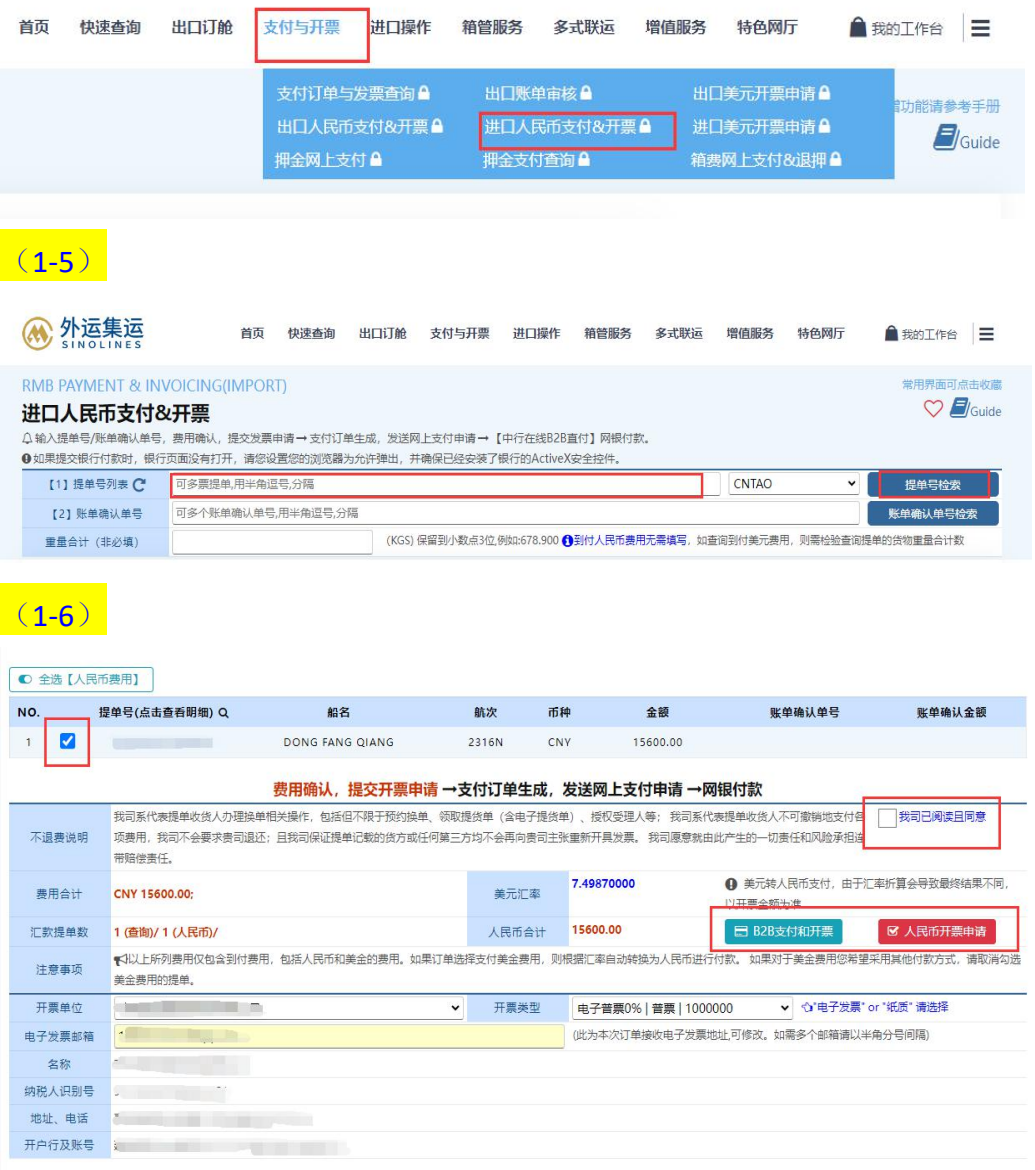

## **2**、进口运费:

### 支付与开票—进口美元开票申请—输入提单号检索后申请开票

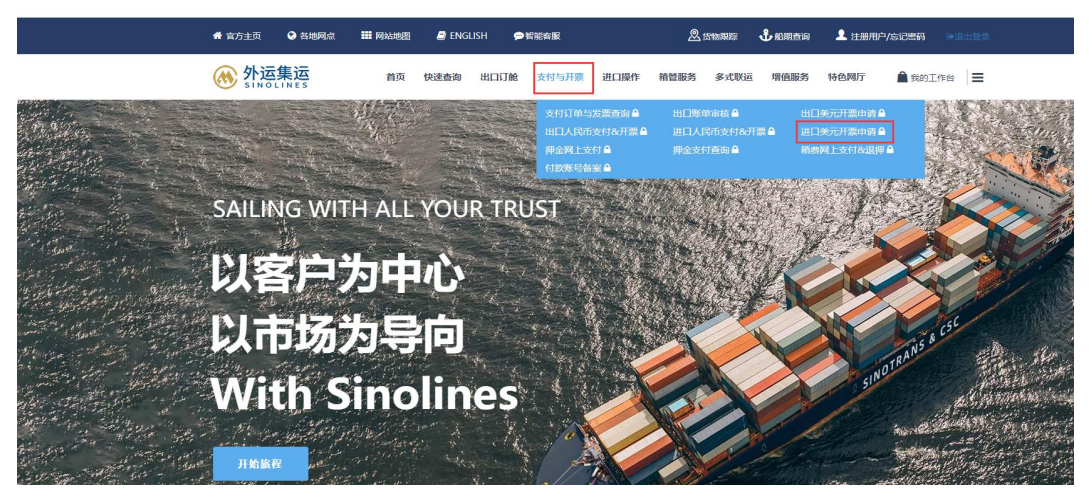

### **3**、押金支付

进口操作—进口押金计算&支付—输入提单号计算押金后跳转进入 B2B 支付页面 付款 しゅうしょう しゅうしゅう しんしゅう しんしゅう

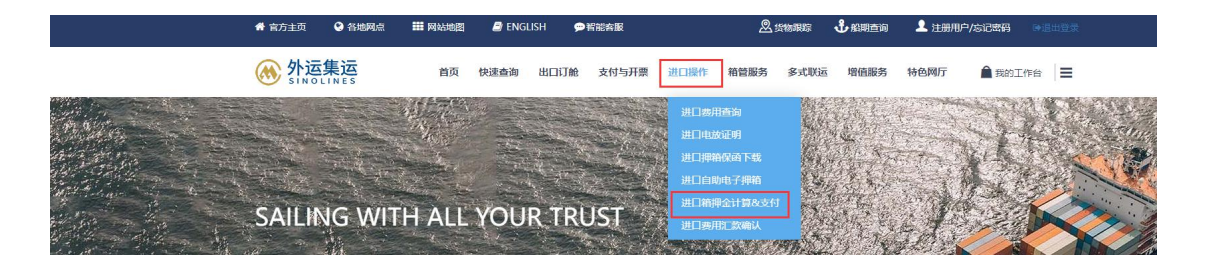

### **4**、修箱费

支付与开票-箱费网上支付&退押,输入提单号选择进口进入 B2B 支付页面付款

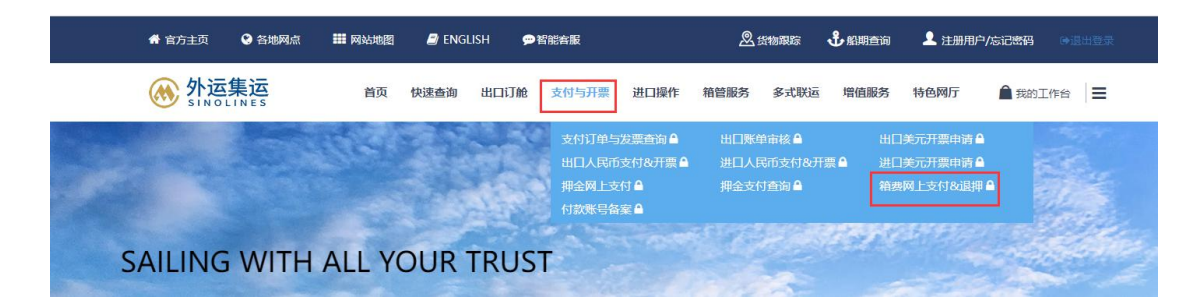

联系电话: 进口换单: 83892052

箱管、箱修:83892029、83892056